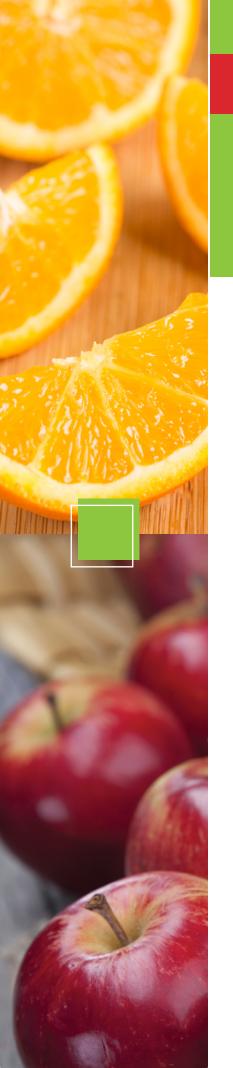

# **NEW**

# **EASY-TO-ACCESS** SCHOOL MENUS

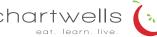

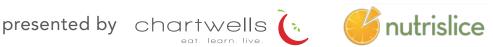

## SCHOOL MENUS THAT ARE INNOVATIVE, VIBRANT, AND ACCESSIBLE!

The way you access school menus is changing, and we are sure you will love it! Dallastown Area School District, in partnership with Chartwells K12, is now using Nutrislice to publish the school menus to a new interactive website and a free smartphone app! Now you can access your menus anywhere, anytime!

### NOW YOU CAN ALSO:

- SEE more information about menu items, including a photo and description
- filter common food allergens like nuts, wheat and dairy
- translate your menus into a number of different languages
- QCCESS nutrition information like carb counts and calories with just a few clicks!
- print a PDF version of the menus directly from the website, if you prefer

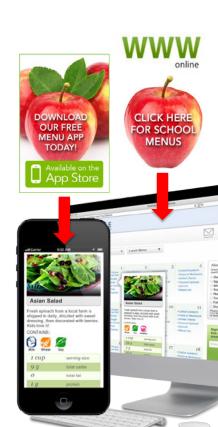

# **NEW**

# **EASY-TO-ACCESS SCHOOL MENUS**

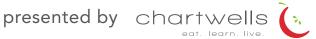

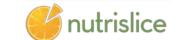

## dallastown.nutrislice.com

## get started!

Locate the website by typing in the URL above OR you may click the link located on the Dallastown Area School District website www.dallastown.net >Departments >Food Services >Menu. If you prefer to use the smartphone app, download School Lunch by Nutrislice from Google Play for Androids or the App Store for iPhones.

#### **USING THE WEBSITE**

- 1. Select the grade level of your school.
- 2. Select the school menu you wish to view.
- 3. Once within the site, you will see the menu is interactive. If you hover over a food, you will be able to see an image and a description.

#### USING THE APP

- 1. Select your state, followed by your school district.
- 2. Select the grade level, school and then the school menu you wish to view.
- 3. Once within the menu, you will be defaulted to the current day. You can select a food to find its description.

#### **QUESTIONS?**

Contact Jim Dierolf, Director of Dining Services james.dierolf@dallastown.net 717-244-4021 Ext 3561

### look

to the side of our menus for allergy filters, nutrition data and other exciting event information!

Show special diets info

View carb counts

Available Daily

- 1% (low-fat) Milk
- Fat-free Chocolate Milk

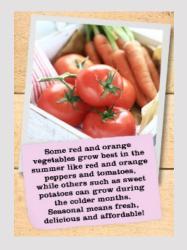

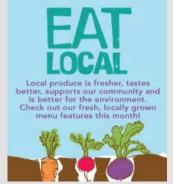